## CS61B Lecture #8: Object-Oriented Mechanisms

**Readings for Lab:** Scan the on-line Javadoc documentation for List, ArrayList, LinkedList, Iterator, ListIterator, Set, TreeSet, in the java.util package.

Readings for Friday: Chapters 8 and 9 of Head-First Java

### Today:

- New in this lecture: the bare mechanics of "object-oriented programming."
- The general topic is: Writing software that operates on many kinds of data.

## Overloading

How to get System.out.print(x) to print x, regardless of Problem: type of x?

- In Scheme or Python, one function can take an argument of any type, and then test the type (if needed).
- In Java, methods specify a single type of argument.
- Partial solution: overloading—multiple method definitions with the same name and different numbers or types of arguments.
- E.g., System.out has type java.io.PrintStream, which defines

```
void println() Prints new line.
void println(String s) Prints S.
void println(boolean b) Prints "true" or "false"
void println(char c) Prints single character
void println(int i) Prints I in decimal
 etc.
```

 Each of these is a different function. Compiler decides which to call on the basis of arguments' types.

#### Generic Data Structures

**Problem:** How to get a "list of anything" or "array of anything"?

- Again, no problem in Scheme or Python.
- But in Java, lists (such as IntList) and arrays have a single type of element.
- First, the short answer: any reference value can be converted to type java.lang.Object and back, so can use Object as the "generic (reference) type":

```
Object[] things = new Object[2];
things[0] = new IntList (3, null);
things[1] = "Stuff";
// Now ((IntList) things[0]).head == 3;
// and ((String) things[1]).startsWith("St") is true
// things[0].head
                              Illegal
// things[1].startsWith ("St") Illegal
```

## Dynamic vs. Static Types

- Every value has a type—its dynamic type.
- Every container (variable, component, parameter), literal, function call, and operator expression (e.g. x+y) has a type—its static type.
- Therefore, every expression has a static type.

```
Object[] things = new Object[2];
things[0] = new IntList (3, null);
things[1] = "Stuff";
```

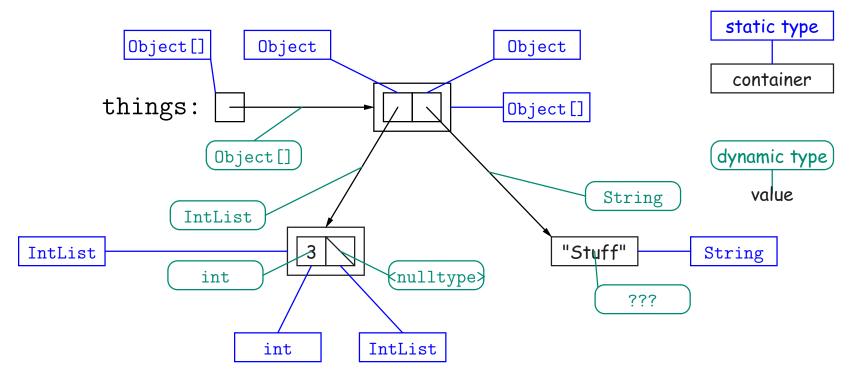

# Type Hierarchies

- A container with (static) type T may contain a certain value only if that value "is a" T—that is, if the (dynamic) type of the value is a subtype of T. Likewise, a function with return type T may return only values that are subtypes of T.
- All types are subtypes of themselves (& that's all for primitive types)
- Reference types form a type hierarchy; some are subtypes of others. null's type is a subtype of all reference types.
- All reference types are subtypes of Object.

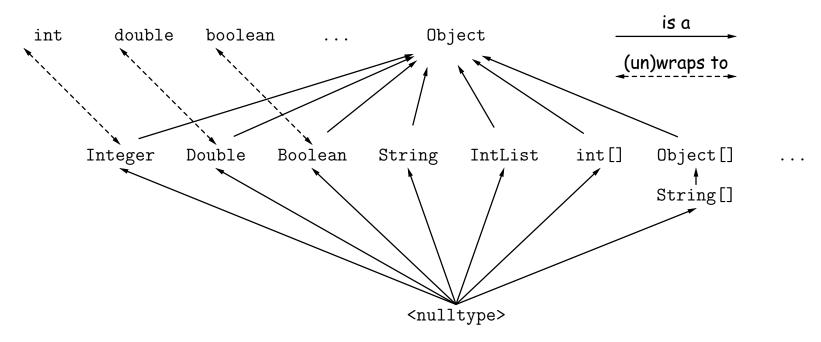

# The Basic Static Type Rule

- Java is designed so that any expression of (static) type T always yields a value that "is a" T.
- Static types are "known to the compiler," because you declare them, as in

```
String x;  // Static type of field
int f (Object s) { // Static type of call to f, and of parameter
  int y;  // Static type of local variable
```

or they are pre-declared by the language (like 3).

• Compiler insists that in an assignment, L = E, or function call, f(E), where

```
void f (SomeType L) { ... },
```

E's static type must be subtype of L's static type.

- ullet Similar rules apply to E[i] (static type of E must be an array) and other built-in operations.
- Slight fudge: compiler will coerce "smaller" integer types to larger ones, float to double, and (from last lecture) between primitive types and their wrapper types.

# Consequences of Compiler's "Sanity Checks"

• This is a conservative rule. The last line of the following, which you might think is perfectly sensible, is illegal:

```
int[] A = new int[2];
Object x = A; // All references are Objects
A[i] = 0; // Static type of A is array...
x[i+1] = 1; // But not of x: ERROR
```

Compiler figures that not every Object is an array.

- $\bullet$  Q: Don't we know that x contains array value!?
- A: Yes, but still must tell the compiler, like this:

```
((int[]) x)[i+1] = 1:
```

- Defn: Static type of cast (T) E is T.
- $\bullet$  Q: What if x *isn't* an array value, or is null?
- A: For that we have runtime errors—exceptions.

## Overriding and Extension

- Notation so far is clumsy.
- Q: If I know Object variable x contains a String, why can't I write, x.startsWith("this")?
- A: startsWith is only defined on Strings, not on all Objects, so the compiler isn't sure it makes sense, unless you cast.
- But, if an operation were defined on all Objects, then you wouldn't need clumsy casting.
- Example: .toString() is defined on all Objects. You can always say x.toString() if x has a reference type.
- The default .toString() function is not very useful; on an IntList, would produce string like "IntList@2f6684"
- But for any subtype of Object, you may override the default definition.

## Overriding to String

- For example, if s is a String, s.toString() is the identity function (fortunately).
- For any type you define, you may supply your own definition. For example, in IntList, could add

```
public String toString () {
  StringBuffer b = new StringBuffer ();
  b.append ("[");
  for (IntList L = this; L != null; L = L.tail)
    b.append (" " + L.head);
  b.append ("]");
  return b.toString ();
```

- If x = new IntList (3, new IntList (4, null)), then x.toString() is "[3 4]".
- Conveniently, the "+" operator on Strings calls .toString when asked to append an Object, and so does the "%s" formatter for printf.
- With this trick, you can supply an output function for any type you define.

## Extending a Class

• To say that class B is a direct subtype of class A (or A is a direct superclass of B), write

```
class B extends A { ... }
```

- By default, class ... extends java.lang.Object.
- The subtype inherits all fields and methods of its superclass (and passes them along to any of its subtypes).
- In class B, you may override an instance method (not a static method), by providing a new definition with same signature (name, return type, argument types).
- I'll say that a method and all its overridings form a dynamic method set.
- The Point: If f(...) is an instance method, then the call x.f(...)calls whatever overriding of f applies to the dynamic type of x, regardless of the static type of x.

#### Illustration

class Worker {

```
void work () {
                      collectPay ();
class Prof extends Worker {
                               class TA extends Worker {
  // Inherits work ()
                                 void work () {
                                   while (true) {
                                     doLab(); discuss(); officeHour();
```

```
Prof paul = new Prof ();
                       | paul.work() ==> collectPay();
                         | adam.work() ==> doLab(); discuss(); ...
TA adam = new TA ();
                          | wPaul.work() ==> collectPay();
Worker wPaul = paul,
                          | wAdam.work() ==> doLab(); discuss(); ...
      wAdam = adam;
```

**Lesson:** For instance methods (only), select method based on dynamic type. Simple to state, but we'll see it has profound consequences.

#### What About Fields and Static Methods?

```
class Parent {
                                  class Child extends Parent {
                                    String x = "no";
 int x = 0;
 static int y = 1;
                                    static String y = "way";
 static void f() {
                                    static void f() {
    System.out.printf ("Ahem!%n");
                                       System.out.printf ("I wanna!%n");
 }
                                    }
 static int f(int x) {
   return x+1;
}
 Child tom = new Child (); | tom.x ==> no pTom.x
                                                           ==> 0
                           tom.y ==> way pTom.y
                                                           ==> 1
 Parent pTom = tom;
                           | tom.f() ==> I wanna! pTom.f() ==> Ahem!
```

**Lesson:** Fields hide inherited fields of same name; static methods hide methods of the same signature.

| tom.f(1) ==> 2 pTom.f(1) ==> 2

Real Lesson: Hiding causes confusion; so understand it, but don't do it!

#### What's the Point?

- The mechanism described here allows us to define a kind of generic method.
- A superclass can define a set of operations (methods) that are common to many different classes.
- Subclasses can then provide different implementations of these common methods, each specialized in some way.
- All subclasses will have at least the methods listed by the superclass.
- So when we write methods that operate on the superclass, they will automatically work for all subclasses with no extra work.